### STEPS TO A GOOD GRADE IN GRC 101

Several students have asked how to insure success in this class. The short answers are below: You will achieve the best grade possible in this class by successfully completing a few basic assignments and projects. Specifically, doing well on each of them will garner the best grade results.

Spring 2008

# Final Examination STADY GADE

Below are the minimums that you should complete and/or submit by the final examination date:

- 1. The semester project book.
- 2. A copy of your newsletter prepared in class (with 3 pictures + flag and pinwheel).
- 3. Your stripped negatives and a complete, mounted and trimmed color key.
- 5. Any additional work you may have done for extra credit consideration
- 6. Work these Study Guide problems and any addendum and bring them to class for review when specified. Ask questions.
- 7. Successfully pass the final examination.

Study Guide for GRC 101 - Spring Semester 2008

This guide is provided to assist you. To get the most benefit, follow this 3-stip process:

- 1. Print out this entire guide.
- 2. Answer all of the questions of which you are sure as if it were a real examination.
- 3. Come to class the two sessions prior to the final to
- discuss any questions or areas in which you need help.

## Spring 2008 Introduction to Graphic Communications FINAL EXAM PREP QUESTIONS

The final examination in this course will be on May 12 and 13 during regular class hours; it is comprehensive and will include materials covered or demonstrated during the entire semester.

All of the questions in this handout are provided as an aid in preparing for the final examination in GRC-101. Note that there are several styles of questions: multiple choice, completion, true and false, identification and matching. These are the types of styles questions which may be used although not all of them may be included in the final version.

Multi-format questions are used because not everyone handles each type of question equally well and the diversity provides a more fair approach to the information review process.

All of the questions are randomly selected. Some of them have been used in past examinations, and are presented here only to convey a sense of the scope and types of questions which will be in the actual examination.

Neither the total number of questions provided, the format, nor will the exact wording used in the individual questions necessarily be the same as will appear in the examination. For example a multiple choice question here may turn up with slightly different wording as a true or false or completion question on the test.

Please be aware that there may be some areas not covered by these sample questions, but there will be review sessions during class in the two sessions immediately preceding the final exam.

## HOW TO USE THIS GUIDE

Work ALL of these questions as if they were the real thing, then come to class where a verification or correction will be provided. In this manner you will have a more comprehensive study guide for success.

Additionally, the review sessions provide an opportunity to ask and answer questions you may have about areas not covered in this preparation guide.

This handout is for your benefit and when completed and used properly can provide an excellent study tool as your prepare for the big day. MULTIPLE CHOICES: Mark only one answer per question.

1. An example of a lossless compression technique is:

- a. JPEG (JPG)
- b. TIFF (TIF)
- c. GIF
- d. PMD

2. All of the letters, characters, and symbols of a given type face in one size is called:

- a. A series.
- b. A font.
- c. A family.
- d. Adobe.

3. There are \_\_\_\_\_ major color theories used in graphic communications.

- a. one
- b. two
- c. three
- d. none of the above

4. In the world around us, the way we normally see in everyday life is viewed

- a. substantially
- b. sequentially
- c. additionally
- d. subtractively

5. There are \_\_\_\_\_\_ subtractive process colors, plus black.

- a. one
- b. two
- c. four
- d. none of the above
- 6. Any two subtractive primary colors will make
  - a. an additive primary
  - b. a subtractive primary
  - c. a subtractive secondary
  - d. none of the above

#### 7. The CYMK is said to be part of the

- a. transmissive system
- b. reflective system
- c. subtractive theory
- d. both a and  $\ensuremath{\mathsf{c}}$

8. A computer monitor has \_\_\_\_\_ colors which are used to simulate 16.7 million colors

- a. 256
- b. 2
- c. 4
- d. none of the above

#### 9. White is defined as

- a. the absence of all colors
- b. the lightest of gray
- c. the presence of all colors
- d. the presence of subtractive colors minus the additive component.

#### 10. The two kinds of reverses are

- a. proportional and anamorphic
- b. tonal and lateral
- c. lateral and anamorphic
- d. none of the above

11. The process by which we render graduated tones into print, from a full tone photographic original is called

- a. pantoning
- b. bitoning
- c. monotoning
- d. halftoning

12. When we adjust the intensity of the light from a phosphor on a computer monitor or the size of the dots in the halftone process, in printing we are said to be

- a. modulating the color value
- b. moderating the gamut
- c. expanding the spectrum
- d. none of the above

## **13**. The strokes connected at both ends to main strokes of letters are

- a. ears
- b. arms
- c. bars
- d. serifs

# 14. Proportional enlargement or reduction:

- a. Adjusts the x and y axis in exact ratio, one to the other.
- b. Adjusts the x and y axis independently, one to the other.
- c. Diminishes the x axis.
- d. Indemnifies both the x and y axis.

#### 15. Stripping is

- a. The pressman disrobing after the shift
- b. The removal of the emulsion dur ing development
- c. The process of redrawing lines on a negative
- d. Positioning negatives for plate pro duction

16. 22% each of CYM will, in theory, yield

- a. 66% black
- b. 66% white
- c. 33% black
- d. none of the above

17. To make subtractive printers we use additive filters. To record the yellow colors on to a film you would employ a filter that was \_\_\_\_\_ in color.

- a. red
- b. blue
- c. green
- d. black

18. A software program which is designed to bring various elements, text, graphics, etc., together is called:

- a. A Layout program.
- b. An OCR program.
- c. A paste-up program.
- d. An imaging manipulation program.

19. A \_\_\_\_\_ describes the full range of visible colors that can be displayed or reproduced by a given system.

- a. a gamut
- b. a spectrum
- c. a theory
- d. process color

20. The mean to base distance is called

- a. the ascender space
- b. the x-height
- c. the body size
- d. the set size

21. Of the formats listed, which one would be the best for saving a photograph so it can be printed?

- a. EPS.
- b. TIF.
- c. JPG.
- d. All of the above

22. Raster graphics are edited on the \_\_\_\_\_ level.

- a. pixel
- c. byte
- c. bit
- d. none of these.

23. As you read a published book you are seeing

- a. the letter forms
- b. the lack of letter forms
- c. the background
- d. both b and c

24. Illustrations from mathematical models instead of pixels are \_\_\_\_\_ graphics.

- a. Vector.
- b. Bitmapped or Raster.
- c. Object Oriented
- d. Both a and c.

25. The selective adjustment of spacing between specific characters of a face is called:

- a. Kerning
- b. Tracking.
- c. Pointing.
- d. Horizontal Scaling.

26. Mimeography is in the \_\_\_\_\_ class.

- a. NIP
- b. chemical
- c. intaglio
- d. porous

TRUE OR FALSE: Answer the following True or False questions by completely marking the appropriate selection on the answer sheet.

27. **T F** Charles Carlson invented the glass halftone screen.

28. **T F** The image areas of a lithographic plate are receptive to ink. This physical trait is referred to as being hydrophilic.

29. **T F** There are five classifications of printing.

30. **T F** Relief class images are above the surface of the image carrier.

31. **T F** Graphics is a term that refers to the exchange of information in any form.

32. **T F** Flexography is an example of the relief classification of printing.

33. **T F** The display or decorative class includes all script variants.

34. **T F** The first commercially successful mechanical typesetting machine was called the Linotype. It was invented by Ottmer Mergenthaler.

35. **T F** The subtractive primaries used for printing reproduction are red, green, and blue.

36. **T F** K is the absence of W.

37. **T F** Alois Senefelder invented the printing technique known as direct li-thography.

38. **T F** Incursive scripts connect.

39. **T F** Planographic processes are sometimes referred to as chemical printing.

40. **T F** When a material has a property that makes it tend to attract water it is said to be hydrophilic.

41. **T F** Sublimates have no gaseous state.

42. **T F** The transmissive primary colors are red, green, and blue.

43. **T F** The additive primary colors are blue, green, and red.

44. **T F** Photo conversion is accomplished on a process camera.

45. **T F** A series (in type) refers to all of the sizes available for a given face.

46. **T F** The CRT was part of the third generation of photographic type-set-ting.

47. **T F** Interrobang is another name for the ampersand.

48. **T F** The abbreviation for black is K.

49. **T F** The process of reproducing photographs by breaking them into small dots of ink is called mechanical screening.

50. **T F** Decorative and novelty scripts are often gothic.

51. **T F** Two classes of letters are Text and Gothic.

52. **T F** Six picas equal 1 inch.

53. **T F** The device which controls the quantity of the light passing through the lens has three interchangeable names which are: the iris, aperture or diaphragm.

54. **T F** A paint program is usually referred to as a raster program while a draw program is called a vector program.

55. **T F** Another name for Italics is Aldine.

56. **T F** A process camera is a component of analog technology.

# MATCHING: Match the one best letter from the right column to the one in the left column which best describes it:

- \_\_\_\_ 57. Plate
- \_\_\_\_\_ 58. Exposure lamp and shutter
- \_\_\_\_\_ 59. Kerning
- \_\_\_\_\_ 60. A type of laser
- \_\_\_\_\_ 61. Moire'
- \_\_\_\_\_ 62. Doctor
- \_\_\_\_\_ 63. Cyan and Yellow
- \_\_\_\_\_ 64. NCR
- \_\_\_\_\_ 65. Minuscules
- \_\_\_\_\_ 66. Diazo
- \_\_\_\_\_ 67. Alois Senefelder
- \_\_\_\_ 68. Collotype
- \_\_\_\_\_ 69. Magenta & Blue
- \_\_\_\_\_ 70. An overlay proofing system
- \_\_\_\_\_ 71. Base
- \_\_\_\_\_ 72. Direct
- \_\_\_\_\_ 73. Flexography
- \_\_\_\_\_ 74. Charles Ives
- \_\_\_\_\_75. Bellows
- \_\_\_\_\_ 76. Mezzotint
- \_\_\_\_\_ 77. Intaglio
- \_\_\_\_\_ 78. Green and Red
- \_\_\_\_\_ 79. An alkaline solution

- a. A printing process using rubber plates.
- b. Multipart duplicate paper system without carbon paper.
- c. A special effect screen.
- d. NeHe.
- e. Space adjustment on selected letter pairs.
- f. Developer.
- g. A first generation phototypesetter.
- h. Imaging process with printing areas below the plate surface.
- *i.* A control to prevent roller flat spots.
- j. Gelatin printing.
- k. Screen interference pattern.
- I. Gravure scraper.
- m. Yellow.
- n. Protective coating applied after plate development.
- o. A flexible device between lens board and rear case.
- p. One type of lithography.
- q. Color Key.
- r. Green
- s. Not possible.
- t. The image carrier.
- u. Invented the glass halftone screen.
- v. Invented Lithography.
- w. Lower Case letters.
- x. A nonpareil.
- y. Plate coating.
- z. Emulsion carrier.

COMPLETION: Below are 7 of the 12 apertures we discussed in class. One aperture and one time has been supplied. Insert the appropriate aperture size and exposure time below each illustration:

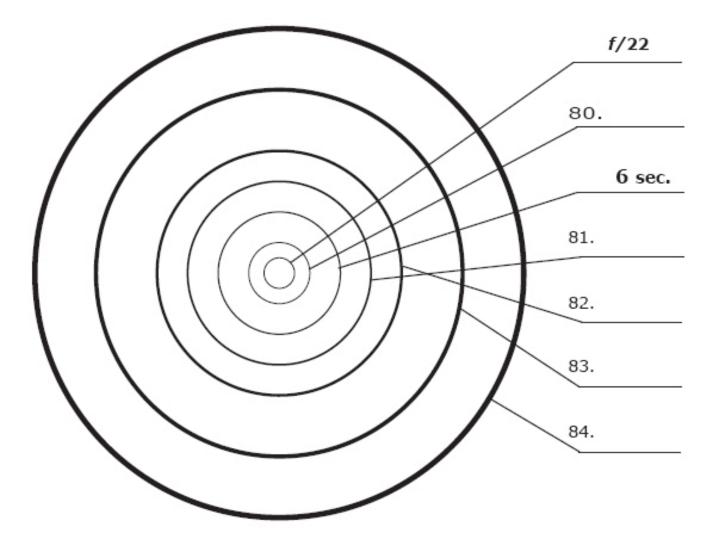

COMPLETION: Place the appropriate colors on the respective blank spaces:

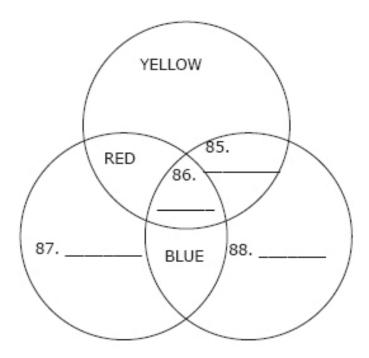

IDENTIFICATION: Write the names of the gray parts of these letters on the spaces below each one:

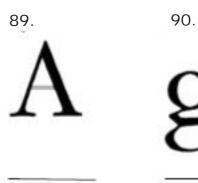

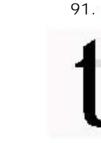

92.

93.

94.

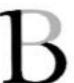

IDENTIFICATION: Draw straight line(s) in the appropriate position(s) from line A (on the left) to B (on the right) for each sample to indicate the placement of zones listed.

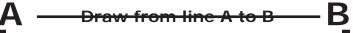

95. Ascender Line (Draw a line in the correct position from A to B)

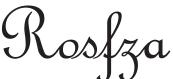

96. Descender Line (Draw a line in the correct position from A to B)

97. Mean Line

(Draw a line in the correct position from A to B)

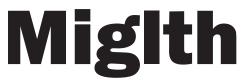

98. x-height (Draw a line in the correct position from A to B)

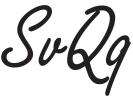

99. Base Line (Draw a line in the correct position from A to B)

edn

Study Guide for GRC 101 - Spring Semester 2008

IDENTIFICATION: Classify the following types. Completely fill in the SINGLE most appropriate box opposite each example. Multiple answers will count as incorrect.

|                             | Sans<br>Serif | Serif | Square/<br>Slab<br>Serif | Incursive<br>Script | Cursive<br>Script | Text/<br>Gothic<br>Blackletter | Novelty/<br>Decorative<br>Display |
|-----------------------------|---------------|-------|--------------------------|---------------------|-------------------|--------------------------------|-----------------------------------|
| 100. Pack My Box With Five  | 0             | 0     | 0                        | 0                   | 0                 | 0                              | 0                                 |
| 101. Pack My Box With Five  | 0             | 0     | 0                        | 0                   | 0                 | 0                              | 0                                 |
| 102. Pack My Box With Five  | 0             | 0     | 0                        | 0                   | 0                 | 0                              | 0                                 |
| 103. Pack My Box With Five  | 0             | 0     | 0                        | 0                   | 0                 | 0                              | 0                                 |
| 104. Pack My Box With Five  | 0             | 0     | 0                        | 0                   | 0                 | 0                              | 0                                 |
| 105. Pack My Box With Five  | 0             | 0     | 0                        | 0                   | 0                 | 0                              | 0                                 |
| 106. Pack My Box With Five  | 0             | 0     | 0                        | 0                   | 0                 | 0                              | 0                                 |
| 107. Pack My Bet With Five  | 0             | 0     | 0                        | 0                   | 0                 | 0                              | 0                                 |
| 108. Pack Mly Box With Five | 0             | 0     | 0                        | 0                   | 0                 | 0                              | 0                                 |

IDENTIFICATION: Phototypesetting and imagesetting has evolved through four generations of development. From the characteristics described, place a number (1 thru 4) indicating the generation which exhibited that characteristic.

- 109. \_\_\_\_\_ Lamp
- 110. \_\_\_\_\_ Shutter
- 111. \_\_\_\_\_ Brass matrices with negative inset in side
- 112. \_\_\_\_\_ Spinning font disk
- 113. \_\_\_\_\_ Strobe light
- 115. \_\_\_\_\_ Helium-Neon (NeHe) laser
- 116. \_\_\_\_\_ Rotating polyconic mirror
- 117. \_\_\_\_\_ Cathode Ray Tube
- 118. \_\_\_\_\_ Timing Marks
- 119. \_\_\_\_\_ Fotosetter

120. \_\_\_\_\_ Full Page Composition Study Guide for GRC 101 - Spring Semester 2008